# **X206/301**

NATIONAL MONDAY, 28 MAY<br>QUALIFICATIONS 1.00 PM - 3.30 PM QUALIFICATIONS 2007

# COMPUTING HIGHER

Attempt **all** questions in Section I.

Attempt **all** questions in Section II.

Attempt **one** sub-section of Section III.

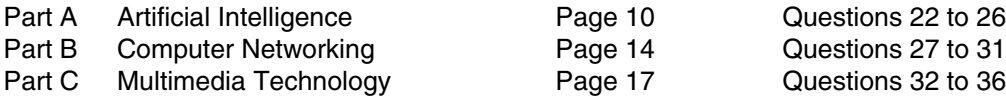

For the sub-section chosen, attempt **all** questions.

Read all questions carefully.

Do not write on the question paper.

Write as neatly as possible.

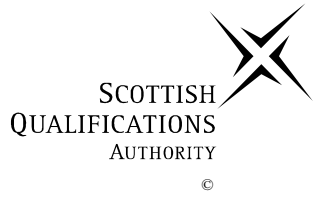

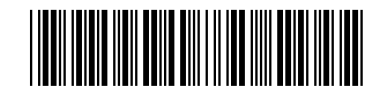

**1**

**1**

#### **SECTION III**

#### **Part C—Multimedia Technology**

#### **Attempt all questions.**

- **32.** A Web design company is creating a website for BuyBuy supermarket.
	- (*a*) The website is to contain multimedia elements such as video.
		- (i) Describe **one** benefit of including video in the website.
		- (ii) Describe **one** technical implication for the customer of including video in the website.
	- (*b*) A container file is used to send multimedia to the Web design company. What is a container file?
	- (*c*) The supermarket logo is shown below.

#### Figure A Figure B

buybuy buybuy buybuy buybuy buybuy buybuy buybuy buybuy buybu) y buybuy buybuy b buybuy buybuy buybuy  $b$ uybuy revbuv buybuy buybuy buybuy y buybuy ۰L. buybuy buybuy buybuy saybuy buybuy buybuy buybuy buybuy buybuy buybuy buybuy buybuy buybuy buybuy buybuy buybuy buybuy buybuy buybuy buybuy buybuy buybuy buybuy buybuy buybuy buybuy huybuy buybuy buybuy buybuy buybuy buybuy buybuy buybuy buybuy buybuy buybuy buybuy buybuy buybuy buybay buybuy buybuy buybuy buybuy buybuy buybuy buybuy buybuy buybuy buybuy buybuy buybuy buybuy buybuy buybuy

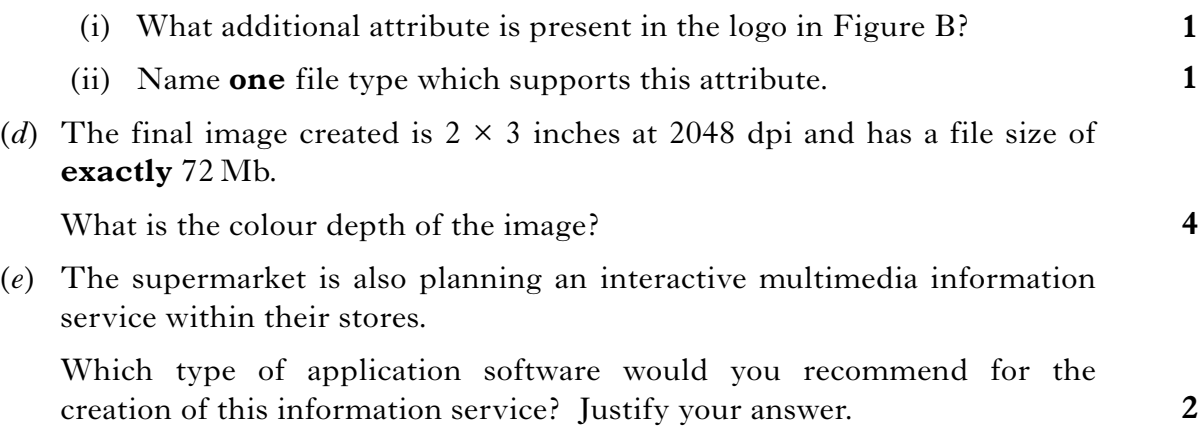

**[Turn over**

#### **Part C—Multimedia Technology (continued)**

#### **32. (continued)**

(*f*) The image on the opening screen of the information service is shown below. The image has bands of colours instead of a gradual transition between colours.

Name and describe **one** technique that could be used to improve the appearance of the bands of colour.

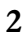

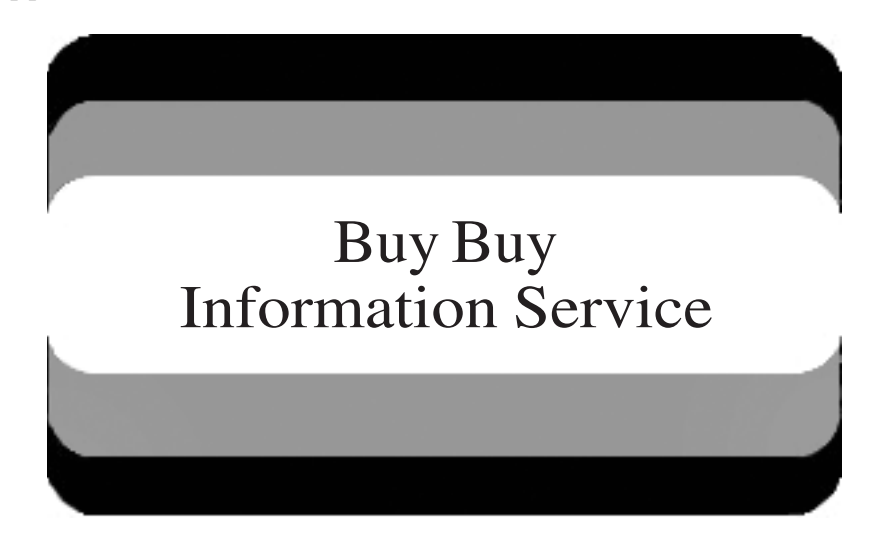

**33.** Lewis has purchased some music on-line. His computer contains a sound card which is used when playing the music.

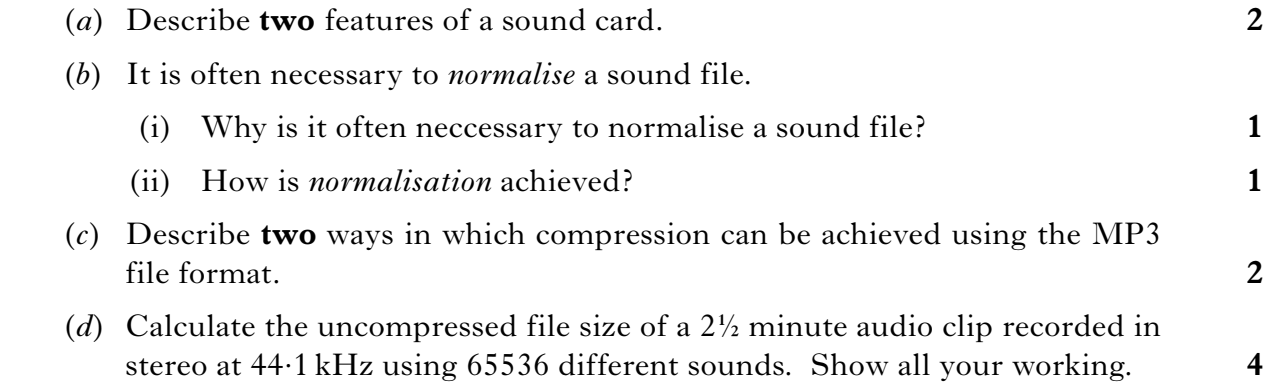

#### **Part C—Multimedia Technology (continued)**

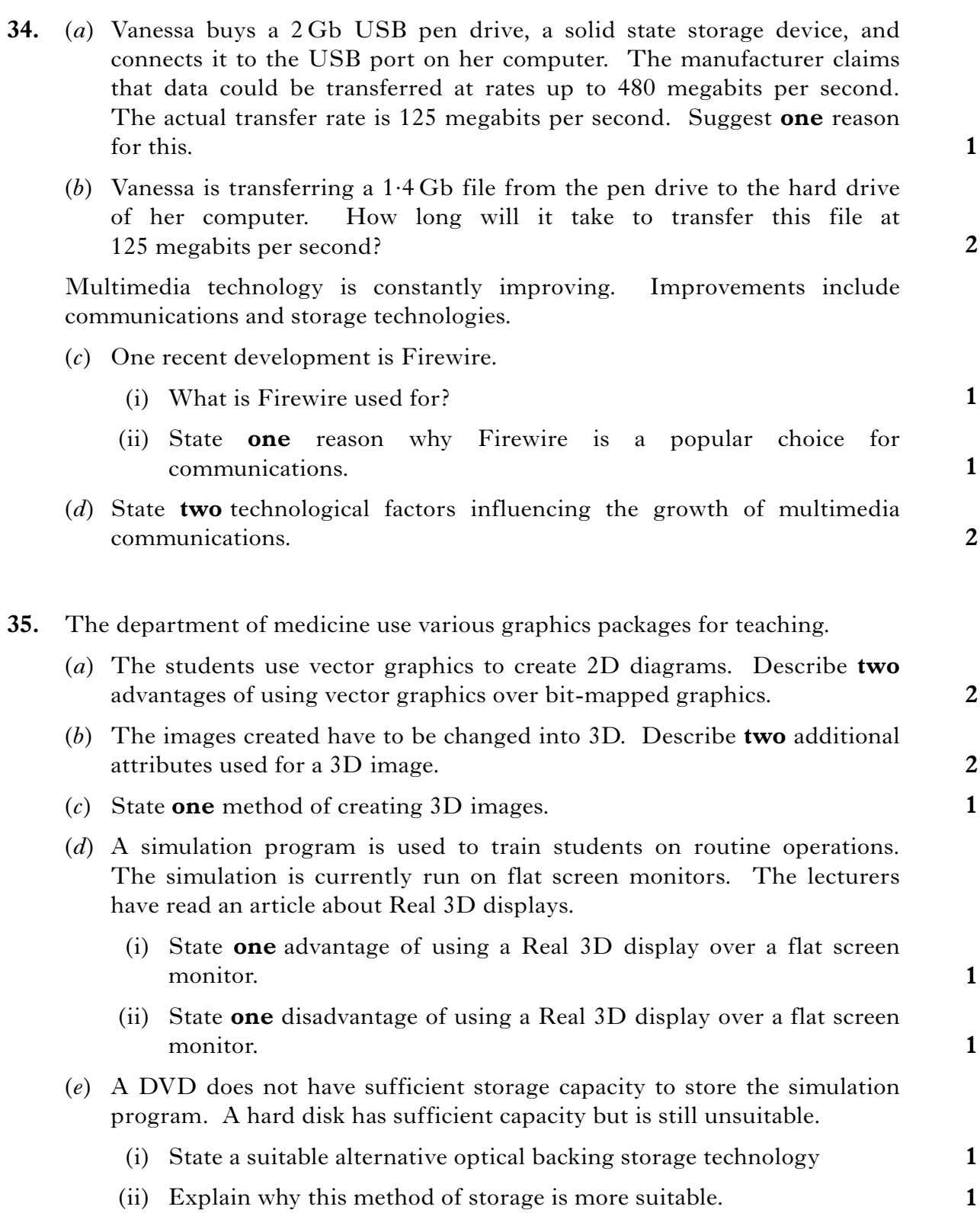

#### **[Turn over for Question 36 on** *Page twenty*

#### **Part C—Multimedia Technology (continued)**

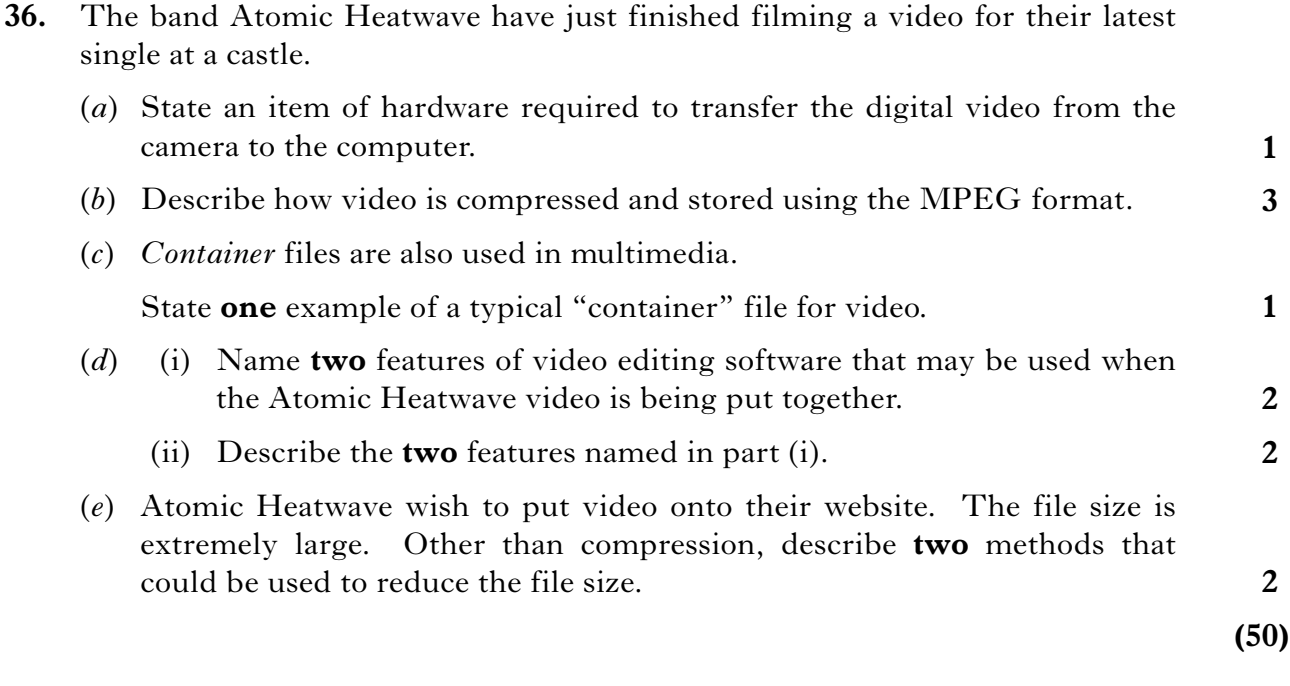

### [*END OF SECTION III—PART C*]

### [*END OF QUESTION PAPER*]

# **X206/301**

NATIONAL MONDAY, 2 JUNE 2008

QUALIFICATIONS 9.00 AM – 11.30 AM

# COMPUTING HIGHER

Attempt **all** questions in Section I.

Attempt **all** questions in Section II.

Attempt **one** sub-section of Section III.

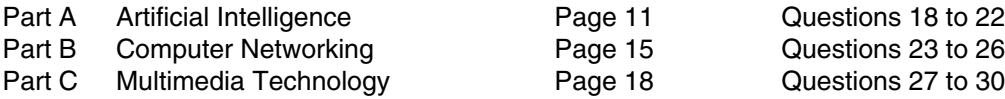

For the sub-section chosen, attempt **all** questions.

Read all questions carefully.

Do not write on the question paper.

Write as neatly as possible.

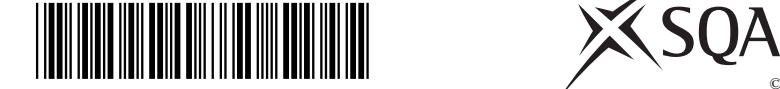

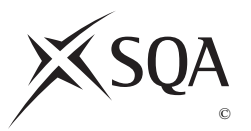

### **Part C—Multimedia Technology**

#### **Attempt all questions.**

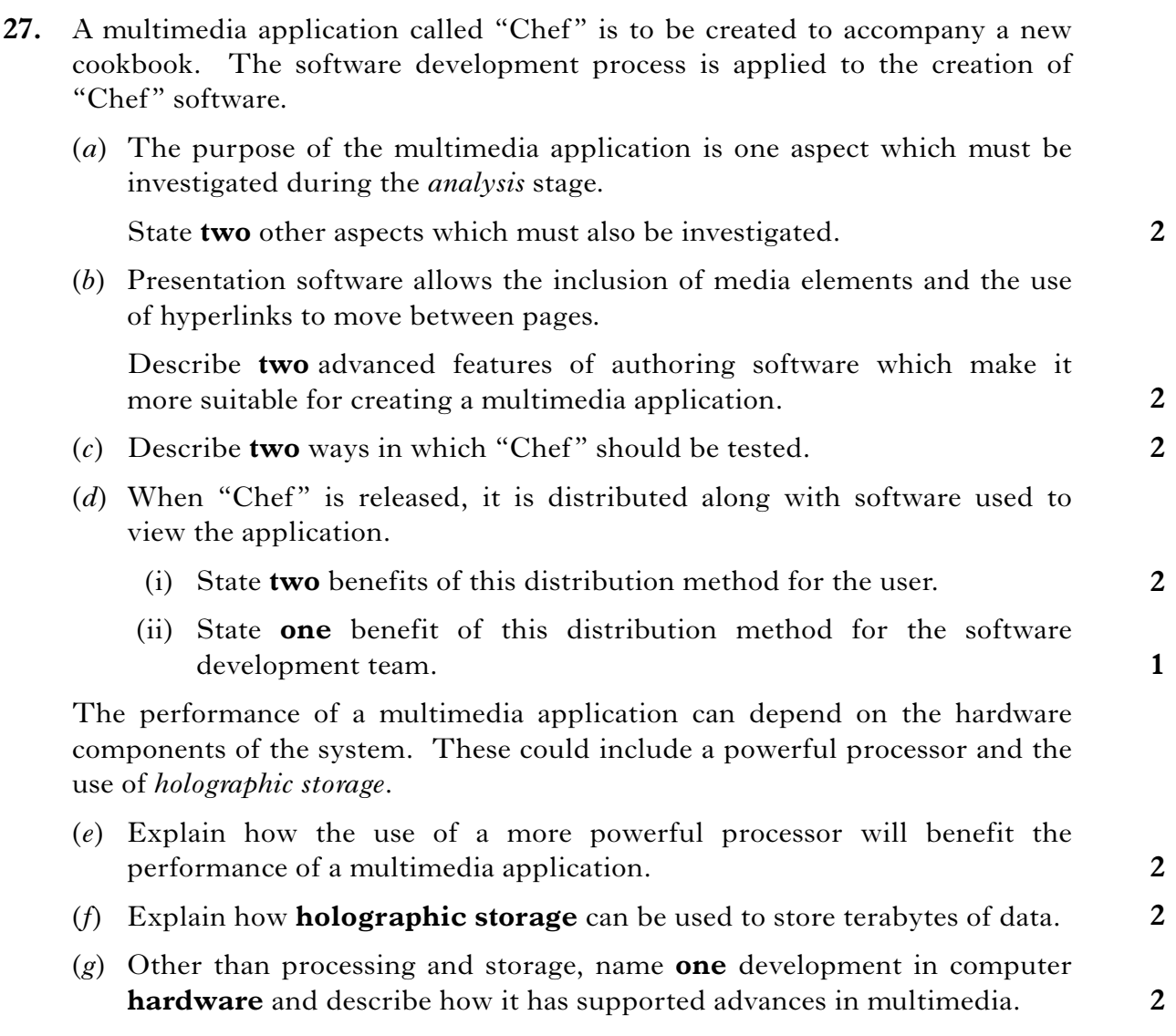

#### **Part C—Multimedia Technology (continued)**

**28.** The image shown below is being used in the advertising campaign for a new dog biscuit called "Bonzo Bites".

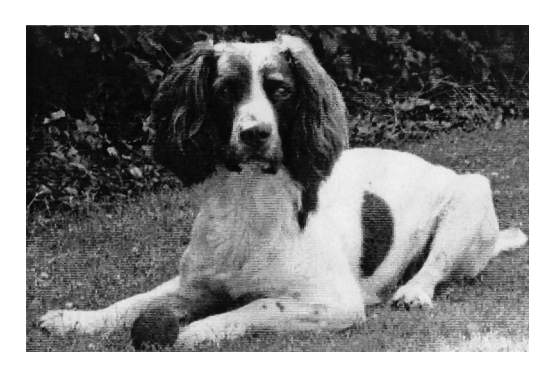

(*a*) The original image is a bitmap file.

Explain the purpose of a *CLUT* in this file format.

(*b*) Describe a benefit of using a CLUT when applying effects to a bitmap image.

The biscuit name was created using graphics software. It was saved as a graphic file type. It is shown below.

# **Bonzo Bites**

- (*c*) (i) State the technique that could be applied to the text to improve its appearance.
	- (ii) Explain how the use of this technique improves the appearance of the text.

The text is added onto the image. The text appears in a white box as shown below.

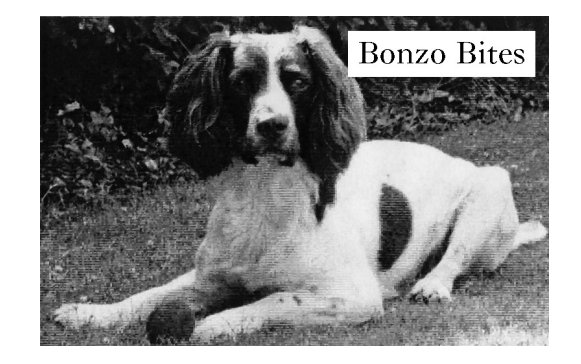

- (*d*) (i) Name the feature which will avoid showing the white box.
	- (ii) Name **one** graphics file format that provides this feature.

**1 1**

**1**

**1**

**1**

### **Part C—Multimedia Technology (continued)**

### **28. (continued)**

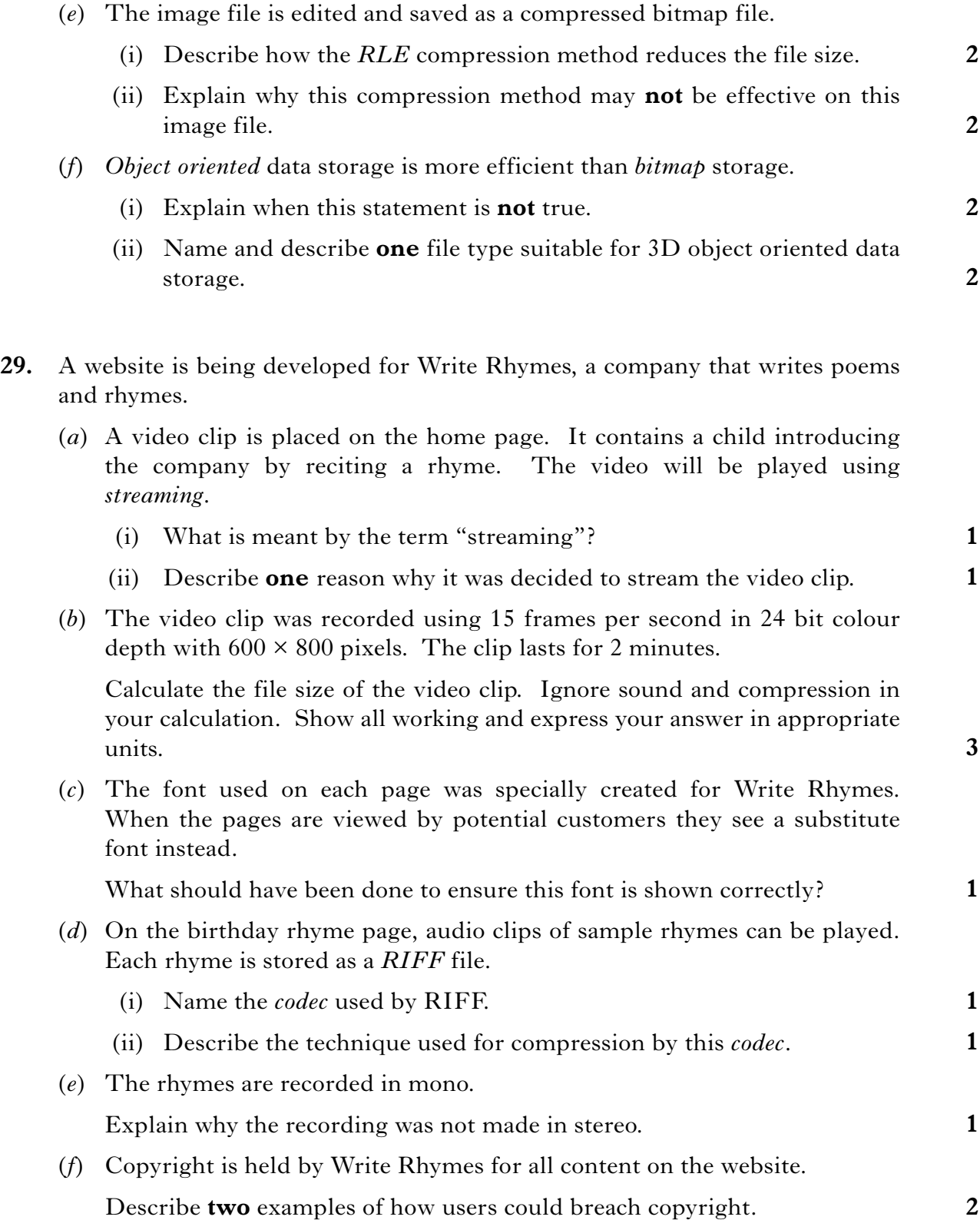

### **Part C—Multimedia Technology (continued)**

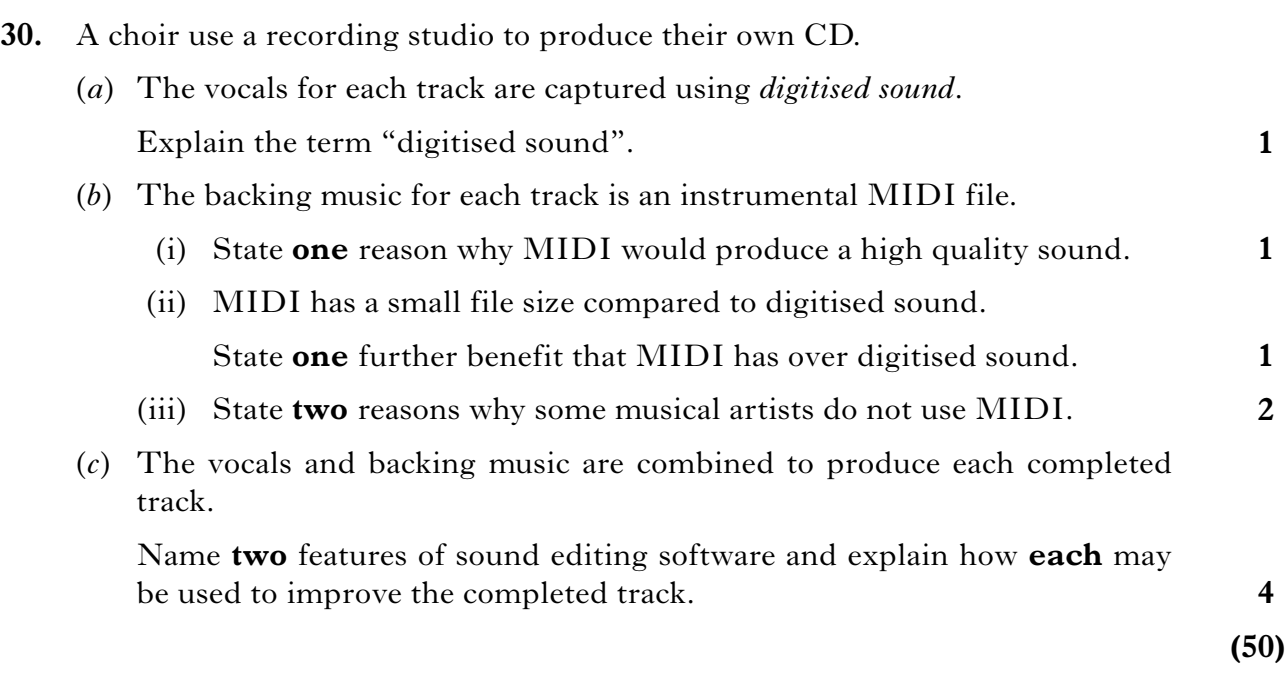

[*END OF SECTION III—PART C*] [*END OF QUESTION PAPER*]

# **X206/301**

NATIONAL THURSDAY, 4 JUNE 2009

QUALIFICATIONS 9.00 AM – 11.30 AM

# COMPUTING HIGHER

Attempt **all** questions in Section I.

Attempt **all** questions in Section II.

Attempt **one** sub-section of Section III.

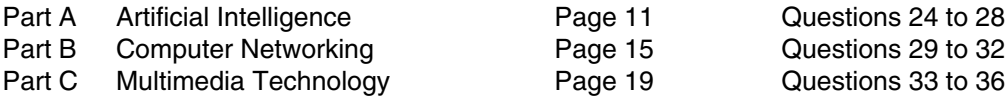

For the sub-section chosen, attempt **all** questions.

Read all questions carefully.

Do not write on the question paper.

Write as neatly as possible.

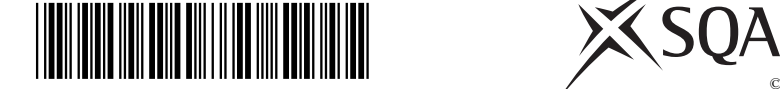

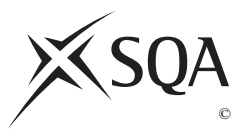

**1**

**3**

**1**

**2**

**1**

**3**

#### **SECTION III**

#### **Part C—Multimedia Technology**

#### **Attempt all questions.**

- **33.** The company VideoStream specialises in video recording devices.
	- (*a*) Ten years ago, VideoStream's best selling product was their VS32 video capture card. Due to advances in video camera technology, the VS32 video capture card is no longer for sale.
		- (i) One of the main components of the video capture card is the DSP. Describe the role of the DSP.
		- (ii) Describe the technological advance in video cameras that has resulted in the drop in sales of **all** video capture cards.
	- (*b*) Derek has bought VideoStream's latest video camera that comes with free video editing software.
		- (i) Derek records a two minute video using 24-bit colour and a 1000 by 800 pixel frame size at 10 frames per second. Calculate the file size of the uncompressed video. Show all working and express your answer in appropriate units.
		- (ii) The settings in part (i) produced a poor quality video. Explain why the video is poor quality.

Derek records several video clips and tries out the free video editing software. He loads the video clips and then uses two features of the video editing software to edit the video as shown below.

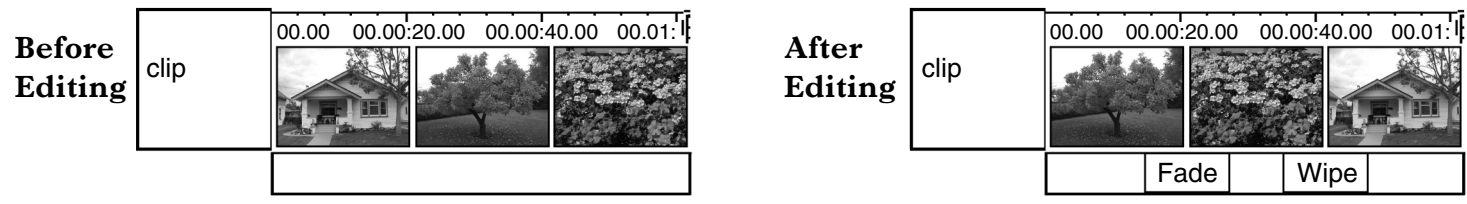

- (iii) Name **two** features of the video editing software that Derek has used to edit the video.
- (*c*) The default format for saving video clips from all VideoStream's products is AVI. AVI is an example of a *container file*.

Explain why AVI is a "container file".

(*d*) MPEG is a compressed video file type. Describe how MPEG achieves compression.

**[Turn over**

**3**

#### **SECTION III**

#### **Part C—Multimedia Technology (continued)**

- **34.** Harpreet is an experienced website creator. She uses a WYSIWYG editor rather than a text editor to create a website.
	- (*a*) Compare the use of a WYSIWYG editor and a text editor in producing the website, in terms of their demand on system resources.
	- (*b*) As part of a graphic for the website, Harpreet scanned the image of an eye using 24-bit colour.

Describe how a scanner captures an image. Your answer must contain an appropriate level of technical detail.

(*c*) After scanning, Harpreet scaled the eye and used *image manipulation software* to adjust the image.

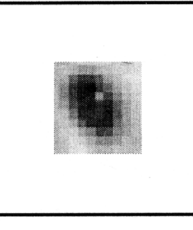

Original scan

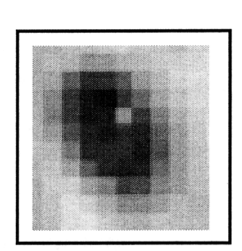

After scaling

After adjustment

(i) Name the feature of image manipulation software that Harpreet used to carry out the adjustment. (ii) Explain how this feature is able to improve the image of the eye. (iii) Name and describe a *compression technique* that would allow Harpreet to reduce the file size of the 24-bit colour eye without losing any image quality when it is decompressed. (*d*) Harpreet would like music to be playing in the background while each web page is being viewed. The music can either be stored as a MIDI file or a compressed MP3 file. (i) Describe **one** way that the file size is reduced when saving a sound file as a compressed MP3 file. (ii) State **two** advantages of storing the music for Harpreet's web page using MIDI rather than MP3. **1 1 2 1 2**

*Marks*

#### **SECTION III**

#### **Part C—Multimedia Technology (continued)**

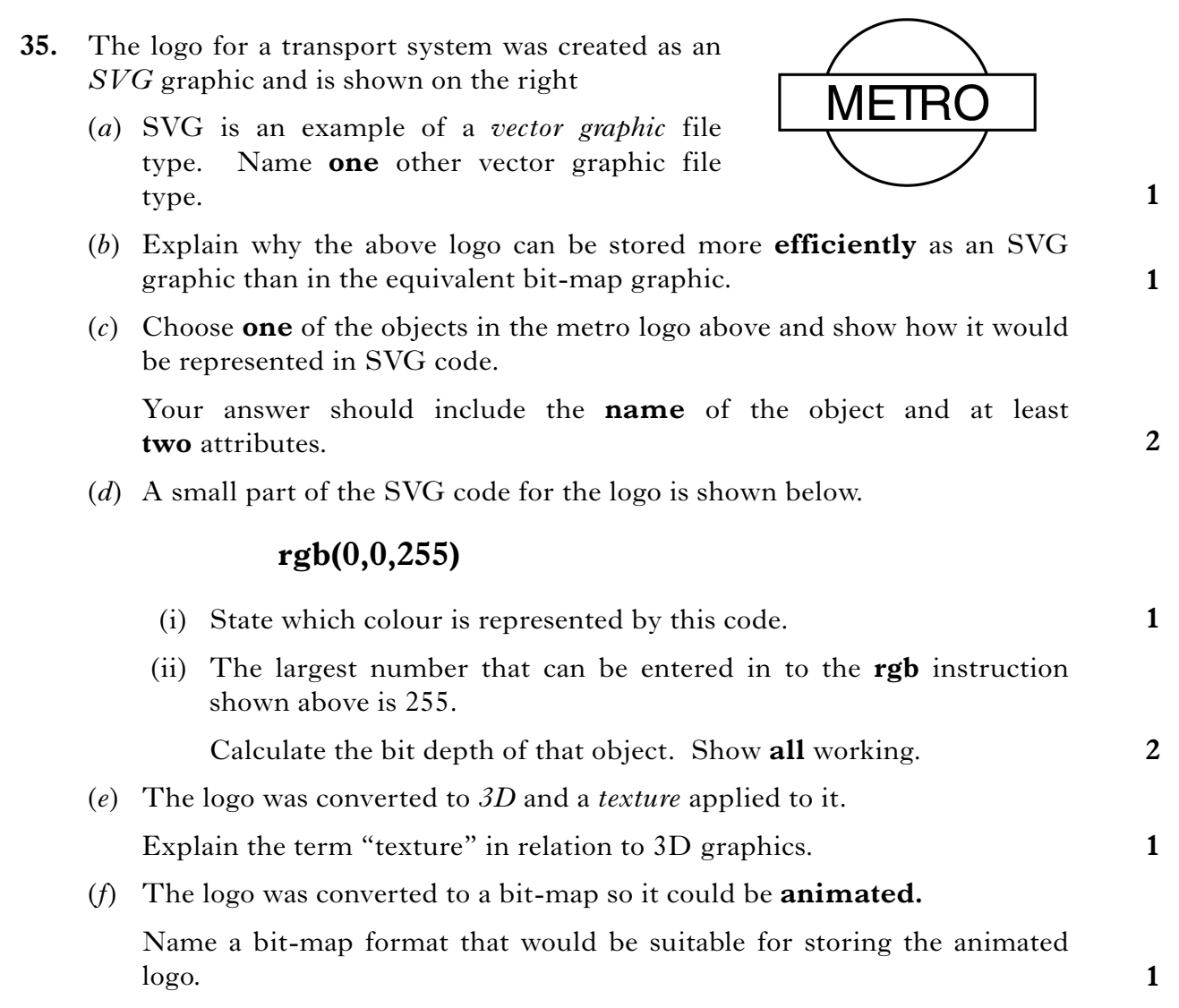

**[Turn over**

**2**

**3**

**1**

**1**

**1 1**

#### **SECTION III**

#### **Part C—Multimedia Technology (continued)**

**36.** FoneSmart is releasing the latest version of their highly successful smart phone.

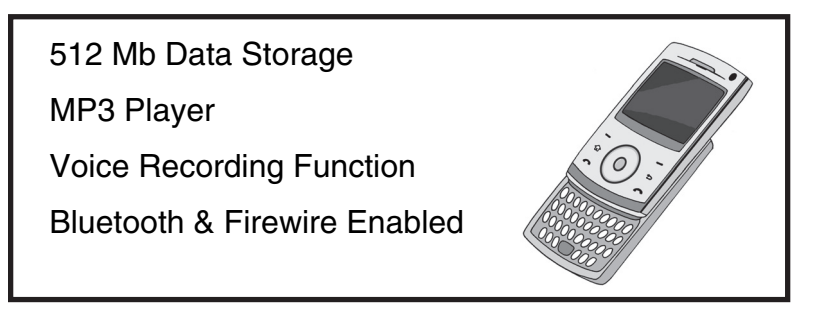

- (*a*) A multimedia presentation has to be designed and created for the launch of the latest version of the phone.
	- (i) State **two** elements that should be included in the **design** of a multimedia presentation.
	- (ii) Describe **two** reasons why FoneSmart may wish to create the presentation in *multimedia authoring* software rather than *presentation* software.
- (*b*) The phone has a voice recording function. This allows the phone to record the user's voice using 8-bit mono sound at 22 kilohertz. The recording is then stored on a flash memory card.
	- (i) Calculate the file size of a 30 second voice recording. Express your answer in appropriate units. Show all working.
	- (ii) Calculate how many of these 30 second voice recordings can be stored on a 512Mb flash card. Show all working.
	- (iii) One of the advantages of using a flash card in the phone, rather than optical or magnetic storage, is its portability.

Describe **one** other advantage of using a flash memory card in the phone compared to optical or magnetic storage.

- (*c*) Voice recordings may be stored using either *PCM* or *ADPCM*.
	- (i) State **one** advantage of storing the recording using ADPCM compared to PCM.
	- (ii) Describe how ADPCM stores sound data.

#### *Marks*

#### **SECTION III**

#### **Part C—Multimedia Technology (continued)**

#### **36. (continued)**

(*d*) FoneSmart have received complaints that some voice recordings are unclear. The waveform of one of these recordings is shown on the right.

Explain why this recording is unclear.

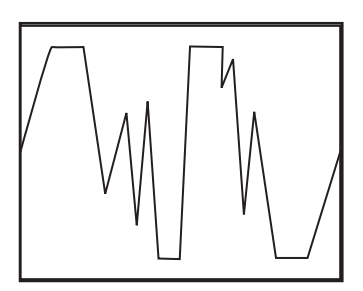

**1**

**1**

**1**

**1**

- (*e*) Music files can be transferred to the phone by connecting the phone directly to a computer using either *Bluetooth* or *Firewire*.
	- (i) State **one** advantage of using "Bluetooth" rather than "Firewire" for transferring music files to the phone.
	- (ii) State **one** disadvantage of using "Bluetooth" rather than "Firewire" for transferring music files to the phone.
- (*f*) Explain how this smart phone demonstrates *convergence of technology*.
- (*g*) FoneSmart are designing a new smart phone that will use *holographic storage*.

This phone will have a larger storage capacity and a faster data transfer rate than previous phones.

- (i) Explain how holographic storage achieves a very high storage capacity.
- (ii) Explain how holographic storage achieves a very high data transfer rate.

**(50)**

**1**

**1**

#### [*END OF SECTION III—PART C*]

#### [*END OF QUESTION PAPER*]

# **X206/301**

NATIONAL 2010

QUALIFICATIONS 9.00 AM – 11.30 AMTHURSDAY, 3 JUNE

# COMPUTING **HIGHER**

Attempt **all** questions in Section I.

Attempt **all** questions in Section II.

Attempt **one** sub-section of Section III.

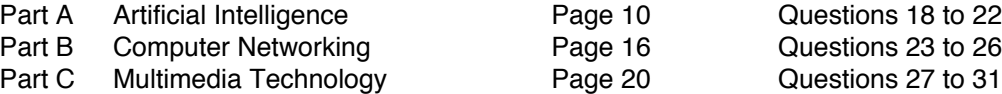

For the sub-section chosen, attempt **all** questions.

Read all questions carefully.

Do not write on the question paper.

Write as neatly as possible.

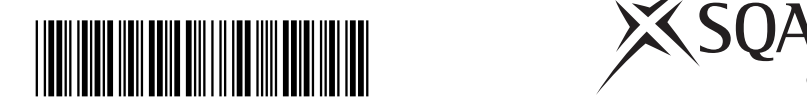

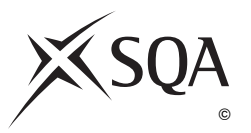

#### **PART C—Multimedia Technology**

#### **Attempt all questions.**

**27.** Two photographs are to be used as the basis for an animation. A digital camera is used to take the photographs.

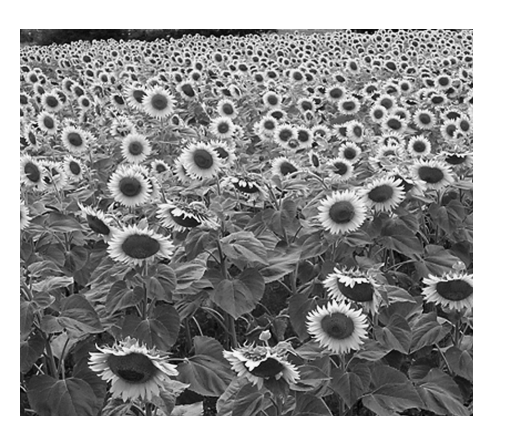

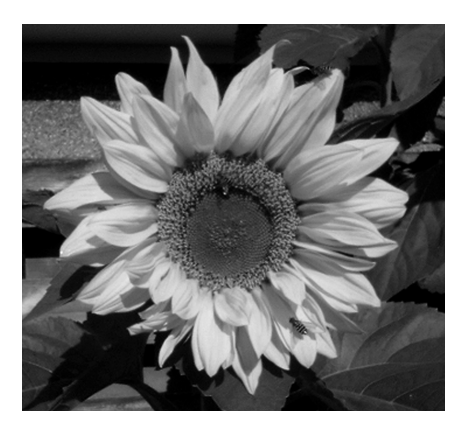

- (*a*) Describe in detail how an image is captured and converted into a digital format by the camera.
- (*b*) Each frame in the completed 12 second animation is held as a GIF with a resolution of  $640 \times 480$  pixels. The animation has a frame rate of 24 frames per second.

Calculate the file size of the animation before compression. State your answer using appropriate units. Show all working.

- (*c*) The animation is tested on different computers and the colours displayed in the animation vary slightly.
	- (i) State which software technique could reduce this colour variation problem.
	- (ii) Explain how this technique reduces this colour variation problem.
- (*d*) The animation files are compressed using LZW. Describe how the *LZW compression technique* compresses files.

**3**

**4**

**1**

**2**

#### **PART C—Multimedia Technology (continued)**

**28.** A DJ has connected a record turntable to his computer to transfer tracks from his vinyl record collection to his computer.

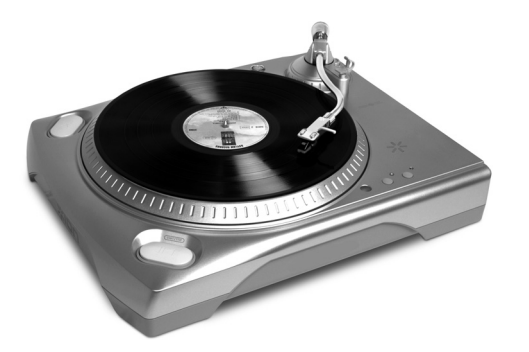

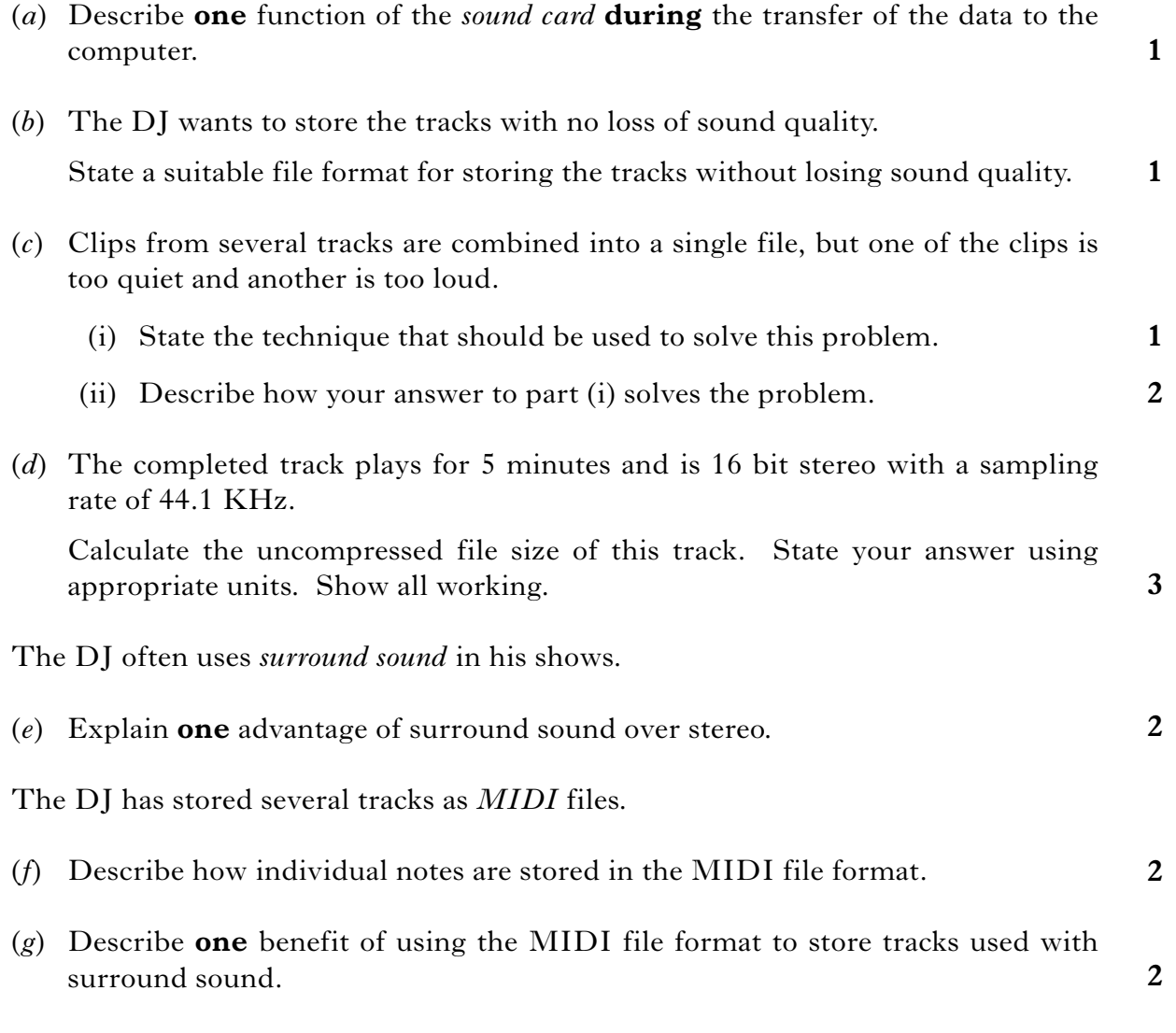

**[Turn over**

#### **SECTION III**

#### **PART C—Multimedia Technology (continued)**

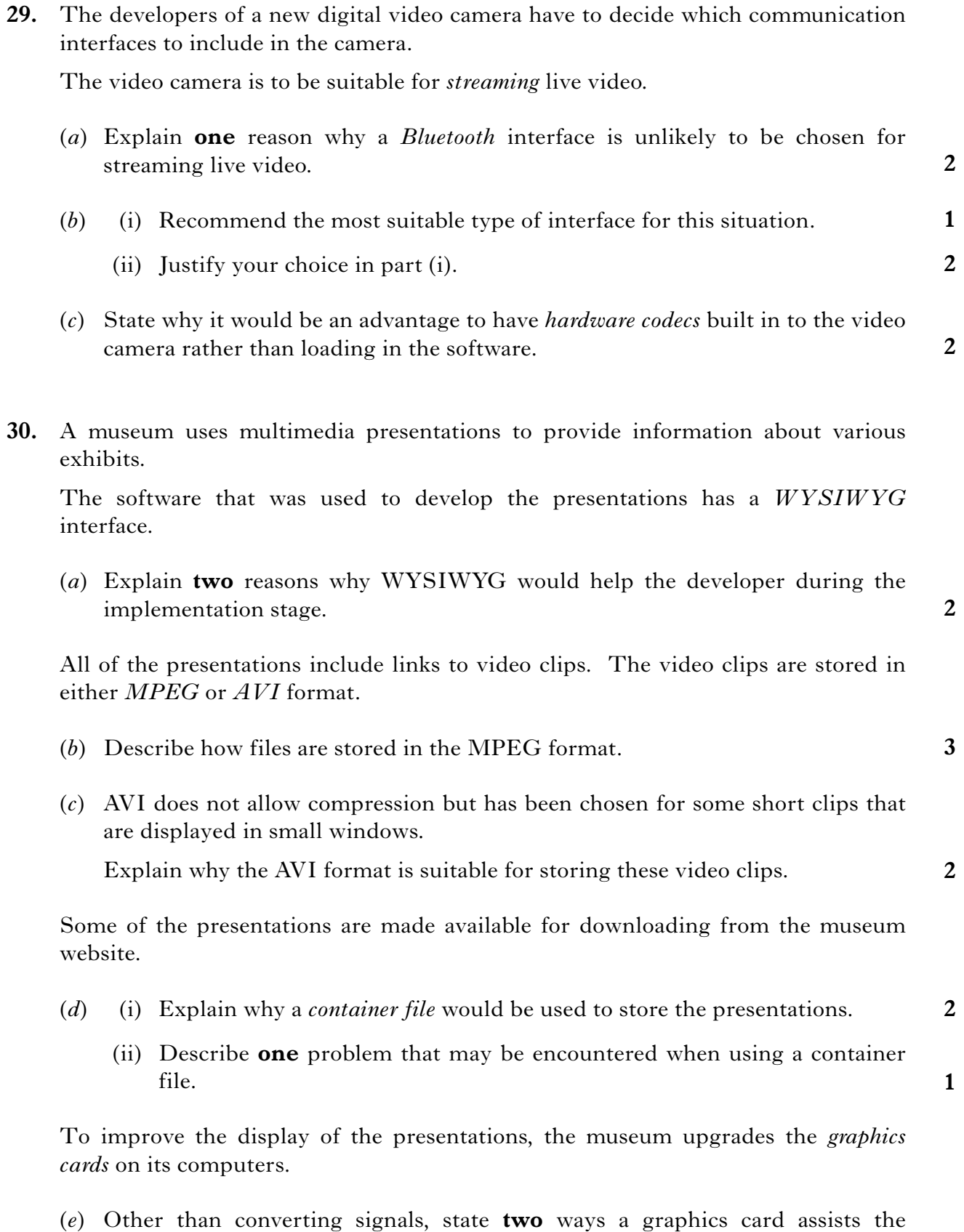

processor when displaying graphics.

#### **PART C—Multimedia Technology (continued)**

**31.** The logo shown is stored as an *object oriented* graphic.

The logo appears in a variety of sizes on both printed documents and monitors.

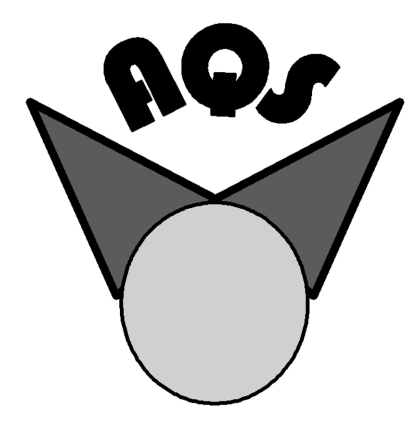

(*a*) Describe **two** advantages of storing the graphic in *object oriented* format rather than *bitmapped* format.

**2**

One object in the logo is a circle. The circle is altered so that it is shown in 3D.

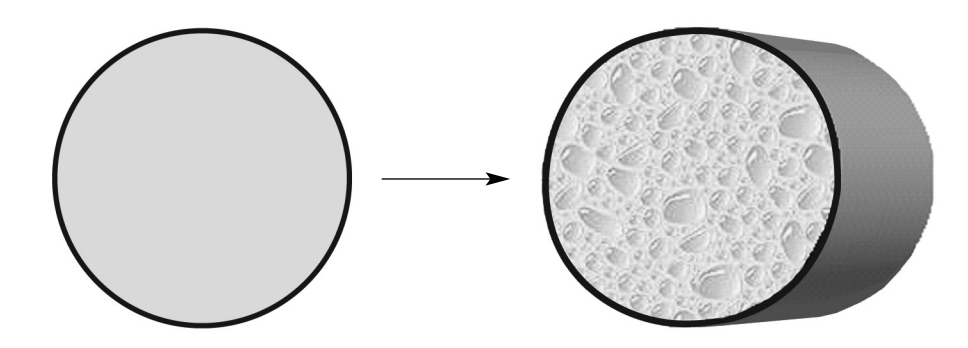

- (*b*) Name **two** additional attributes that require to be stored to create the 3D representation shown. **2**
- (*c*) Name a suitable file format for the 3D logo.

**1**

**(50)**

#### [*END OF SECTION III—PART C*]

#### [*END OF QUESTION PAPER*]

[X206/301] *Page twenty-three*

# **X206/301**

NATIONAL 2011

QUALIFICATIONS 9.00 AM – 11.30 AMFRIDAY, 3 JUNE

COMPUTING **HIGHER** 

Attempt **all** questions in Section I.

Attempt **all** questions in Section II.

Attempt **one** sub-section of Section III.

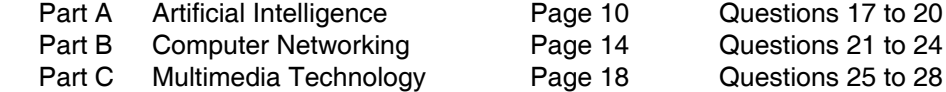

For the sub-section chosen, attempt **all** questions.

Read all questions carefully.

Do not write on the question paper.

Write as neatly as possible.

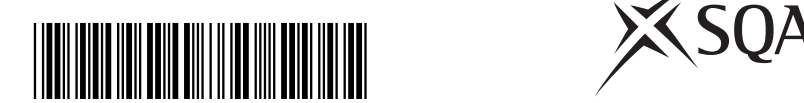

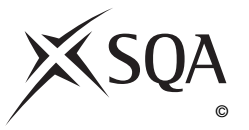

**2 2**

**2**

#### **SECTION III**

#### **PART C — Multimedia Technology**

 **25.** The logo for a new business has been drawn on paper and then scanned into a computer. The logo is shown below.

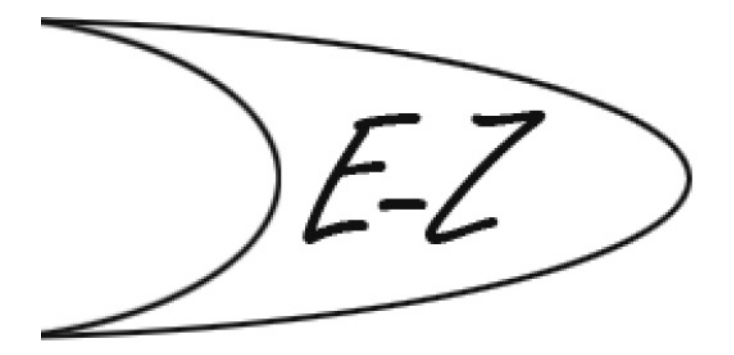

- (*a*) (i) *CCDs* are used by both scanners and digital cameras when capturing an image. Explain how the CCD in a scanner differs from those in a digital camera.
	- (ii) The edges of the scanned logo appeared slightly jagged. *Anti-aliasing* was used to smooth the edges. Describe how anti-aliasing achieves this.
	- (iii) Explain how *resampling* might remove the jagged edges.
- (*b*) It is suggested that the logo may be stored as a vector graphic. Explain why this logo should be stored as a vector graphic rather than a bitmapped graphic.

#### **PART C — Multimedia Technology (continued)**

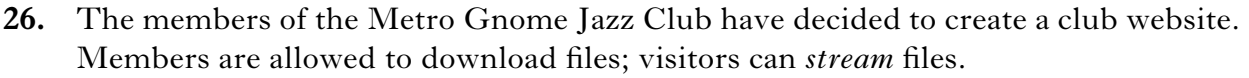

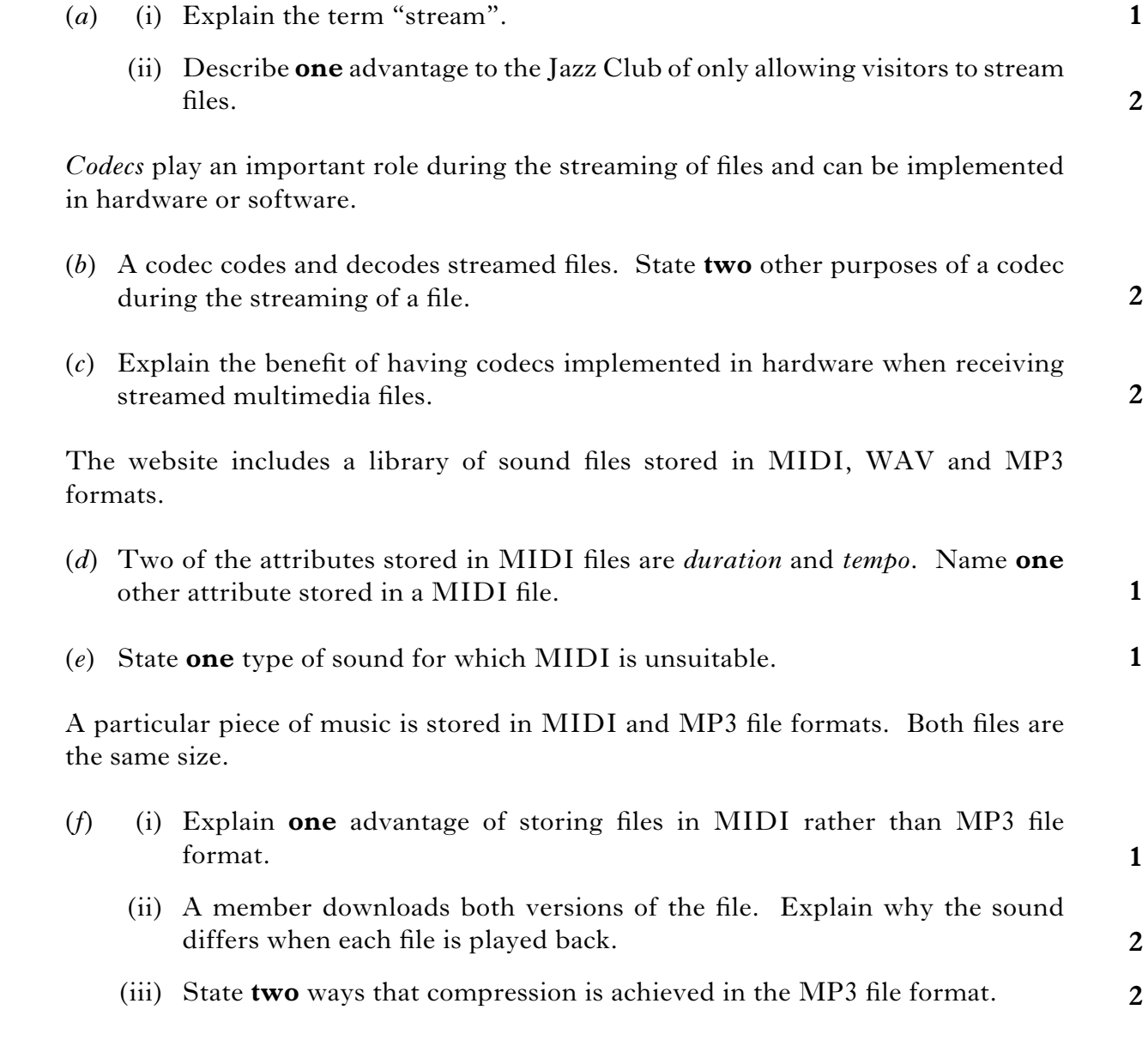

**[Turn over**

**1**

**3**

**3**

#### **SECTION III**

#### **PART C — Multimedia Technology (continued)**

- **27.** David is a car racing fan. He records short video clips of races at a local circuit and transfers the clips to his computer for editing. David uses video editing software to join the video clips taken into one continuous video clip.
	- (*a*) When he joins the clips together, David uses the *timeline* and *transition* features.
		- (i) Explain why the timeline feature will be useful for David when he is producing the single continuous clip.
		- (ii) Name **one** transition David could use.
	- (*b*) One of David's video clips plays for 4 minutes. David recorded the clip using 24 bit colour with a resolution of 720,000 pixels per frame at 15 frames per second. Calculate the file size of the uncompressed video. Show all working and express your answer in appropriate units.
	- (*c*) David stores some video clips in the MPEG file format. Describe how MPEG achieves compression.
	- (*d*) David stores other video clips in the AVI file format. Unlike MPEG, AVI does not allow compression. State **two** reasons why the AVI format might still be a suitable file format for some video clips.
	- (*e*) David has old analogue video recordings that he is transferring onto his computer. Describe the roles of the ADC and DSP on the video capture card during the transfer.

**2**

**1**

**2**

**2**

#### **SECTION III**

#### **PART C — Multimedia Technology (continued)**

- **28.** Super Tutorials create multimedia lessons.
	- (*a*) All the lessons begin with the Super Tutorials theme tune. The tune plays for 1 minute and was recorded in 32 bit stereo using a sampling frequency of 44.1 kilohertz. Ignoring compression, calculate the file size for the theme tune. Express your answer in appropriate units and show all working.

The multimedia lessons include text, video and a voice track.

- (b) Lesson voice tracks are initially stored using the RAW file format. State the name of the **technique** used to convert the analogue signal into a digital form.
- $(c)$  The completed lessons, which include video and voiceover sound files, are usually distributed in the RIFF file format.
	- (i) The RIFF file format is an example of a *container file*. Explain the term "container file".
	- $(i)$  Explain the benefit of using container files in the distribution of multimedia files.
- (*d*) During testing some problems were found with the voice tracks. It was noted that some voice tracks were too loud but others were too quiet.
	- (i) Name and describe the function of sound editing software which could be used to make the voice tracks play at the same volume.

**2**

One voice track file also contained some unclear words. The waveform for part of this file shows the problem.

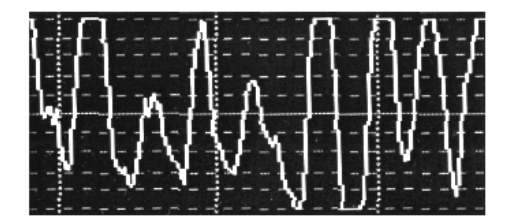

- (ii) State the term for this problem.
- (iii) The problem identified in Question  $(d)$ (ii) may have been caused by recording at too high a volume setting. State **one** other possible reason for this problem.

#### **[Turn over for Question 28 (continued) on** *Page twenty-two*

#### [X206/301] *Page twenty-one*

**1**

#### **PART C — Multimedia Technology (continued)**

#### **28. (continued)**

- (*e*) Super Tutorials also supplies lessons on DVD. It has been suggested to Super Tutorials that *holographic* disks may replace DVDs in the future.
	- (i) Describe how the physical storage of data on a holographic disk differs from a DVD.
	- (ii) Holographic disks allow faster data transfer than DVDs. Explain **why** this is the case.

**(50)**

**2**

[*END OF SECTION III—PART C*]

#### [*END OF QUESTION PAPER*]

# **X206/12/01**

NATIONAL 2012

QUALIFICATIONS 9.00 AM – 11.30 AM THURSDAY, 31 MAY COMPUTING **HIGHER** 

Attempt **all** questions in Section I.

Attempt **all** questions in Section II.

Attempt **one** sub-section of Section III.

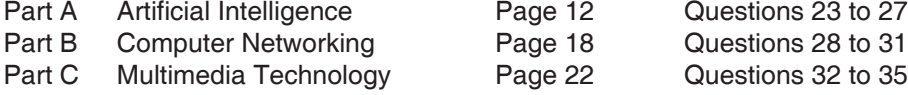

For the sub-section chosen, attempt **all** questions.

Read all questions carefully.

Do not write on the question paper.

Write as neatly as possible.

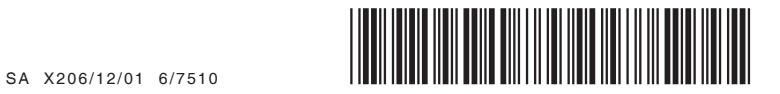

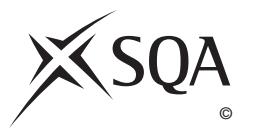

#### **PART C — Multimedia Technology**

#### **Attempt all questions.**

- **32.** Peter is a guitar teacher who uses his website to give pupils access to audio files. The audio files are instrumental tracks for practice between lessons.
	- (*a*) (i) The audio files are stored in the *MIDI* format. One benefit of this file format is its small size. State **two** other benefits of using the MIDI file format.
		- (ii) MIDI files are stored using *sound attributes* such as *duration* and *tempo*. Describe the terms "duration" and "tempo".
	- (*b*) State **two** reasons why the pupils may prefer the *MP3* file format to the MIDI file format.

Peter has demonstration video clips on his website.

(*c*) The video clips were originally taken using a resolution of  $1024 \times 768$ with a frame rate of 25fps. Calculate the file size of an uncompressed 24 bit video clip which plays for 64 seconds. Show all working. State your answer in megabytes.

Pupils must *stream* the video clips to their computer when viewing.

- (*d*) Peter is worried about breach of copyright. Explain how **streaming** will help avoid this.
- (*e*) Assuming there are no hardware or software problems, explain why streamed video may pause when viewed on a pupil's computer.

**2**

**2**

**2**

**3**

**1**

#### **PART C — Multimedia Technology (continued)**

**33.** EasyVid manufactures video cameras. The EasyVid Super4 digital video camera will be a new digital video camera designed to replace the current EasyVid Power3 digital camera.

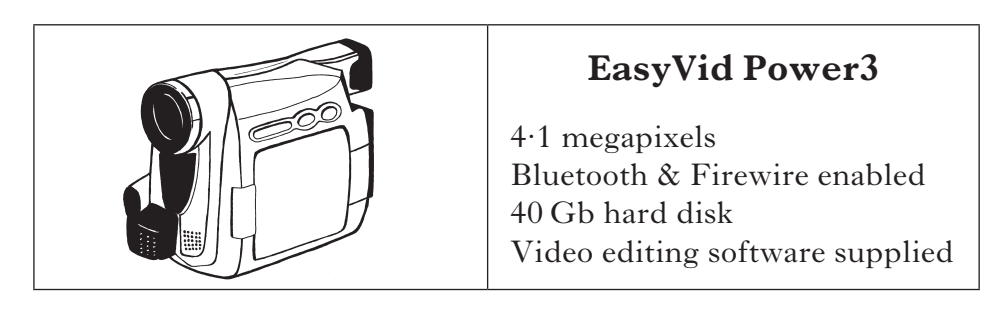

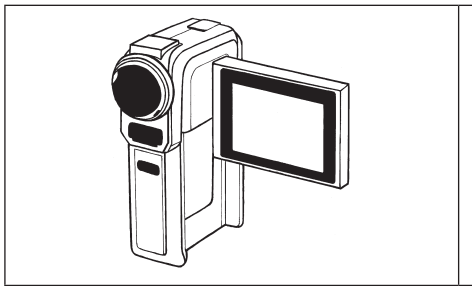

### **EasyVid Super4**

12 megapixels Bluetooth & USB 3·0 enabled Built-in hardware codecs Built-in 3 in 1 card reader Video editing software supplied

- (*a*) State **two** advantages USB 3·0 has over Firewire.
- (*b*) It had been suggested that the EasyVid Super4 should be WiFi enabled. The manufacturer decides **not** to add a WiFi interface. State **one** reason other than cost to support their decision.
- (*c*) The EasyVid Super4 has no hard disk. Explain why using removable solid state storage would extend battery life.
- (*d*) The manufacturer has built in hardware *codecs* to the EasyVid Super4. Describe **one** advantage and **one** disadvantage to the user of a hardware codec rather than a software codec.
- (*e*) Video editing software is provided with both cameras. This includes *transition features*.
- (i) Explain what is meant by a "transition feature". (ii) Name and describe **one** effect usually available as a transition. (*f*) Explain why neither camera uses an *ADC* during data transfer to a computer. **1 2 1**

**[Turn over**

**2**

**1**

**2**

#### **PART C — Multimedia Technology (continued)**

- **34**. The Bestview Camera Club has an annual photographic competition. Presentation software is used to display the entries as a slide show.
	- (*a*) A design technique suitable for planning the presentation is storyboarding. Describe **two** features of a storyboard that should be included in the design of the presentation.

Spoken comments about entries are to be recorded for inclusion in the slide show.

 (*b*) Calculate the **uncompressed** file size of an 8 bit, 24 second stereo recording sampled at 11 kHz. Show all working. State your answer in appropriate units.

 The WAV file format is used to store the spoken comments. WAV files are compressed.

- (*c*) (i) State the name of the compression method used. **1**
	- (ii) Describe **how** this method achieves compression.
- (*d*) Describe how the file size of a spoken comment could be significantly reduced without changing the sampling depth.

 A short musical introduction is used at the start of the slide show. Figure 1 shows the waveform of the introduction. Figure 2 shows the waveform after an effect has been applied.

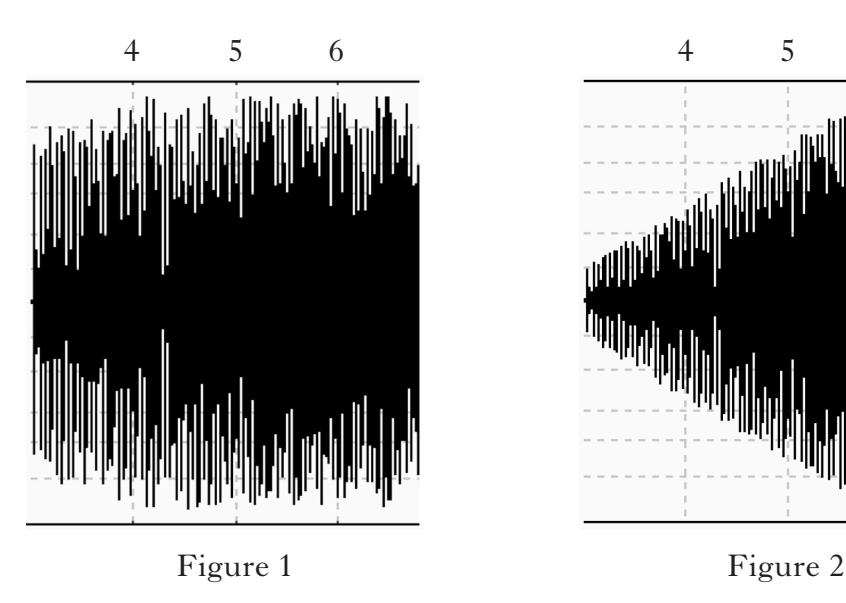

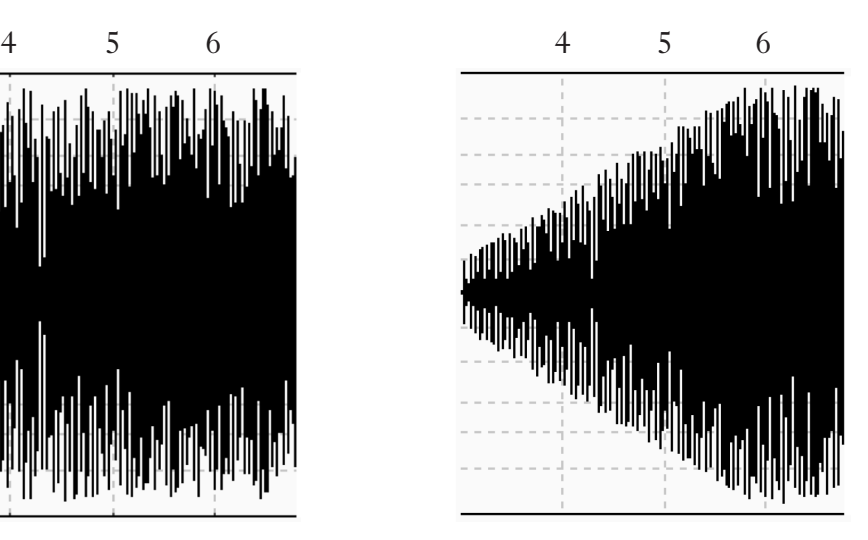

(*e*) State the effect applied to the sound.

**1**

**2**

**3**

**2**

#### **PART C — Multimedia Technology (continued)**

#### **34. (continued)**

(*f*) During testing of the slide show, it is noted that one audio file has been *clipped*.

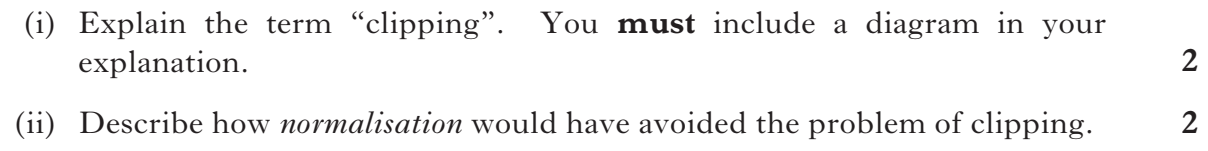

(iii) Describe **one** disadvantage of normalisation.

#### **[Turn over for Question 35 on** *Page twenty-six*

#### **PART C — Multimedia Technology (continued)**

- **35.** A designer has stored a graphic in each of *GIF*, *PNG* and *SVG* formats.
	- (*a*) The designer notices that adding each circle to the graphic increases the file size of the SVG file but **not** the GIF or PNG files. Explain why the SVG file size increases.
	- (*b*) The finished graphic will be displayed on a variety of screen sizes. Explain why SVG might be the **best** format to choose in this situation.
	- (*c*) Part of the code for the smallest circle is changed from **rgb(0,78,0)** to **rgb(0,16,0)**. Describe the effect of this change on the circle.
	- (*d*) Dithering can be used with the GIF file format but is unnecessary with PNG.
	- (i) Explain the term *dithering*. (ii) Explain why dithering is not required for the PNG file format. (*e*) The graphics software used by the designer includes *anti-aliasing*. (i) State the purpose of anti-aliasing. **1 2 1**
		- (ii) Describe a situation when anti-aliasing might have to be used. **1**

**(50)**

[*END OF SECTION III—PART C*]

#### [*END OF QUESTION PAPER*]

*Marks*

**2**

**2**